## **Time Management Tools in Canvas**

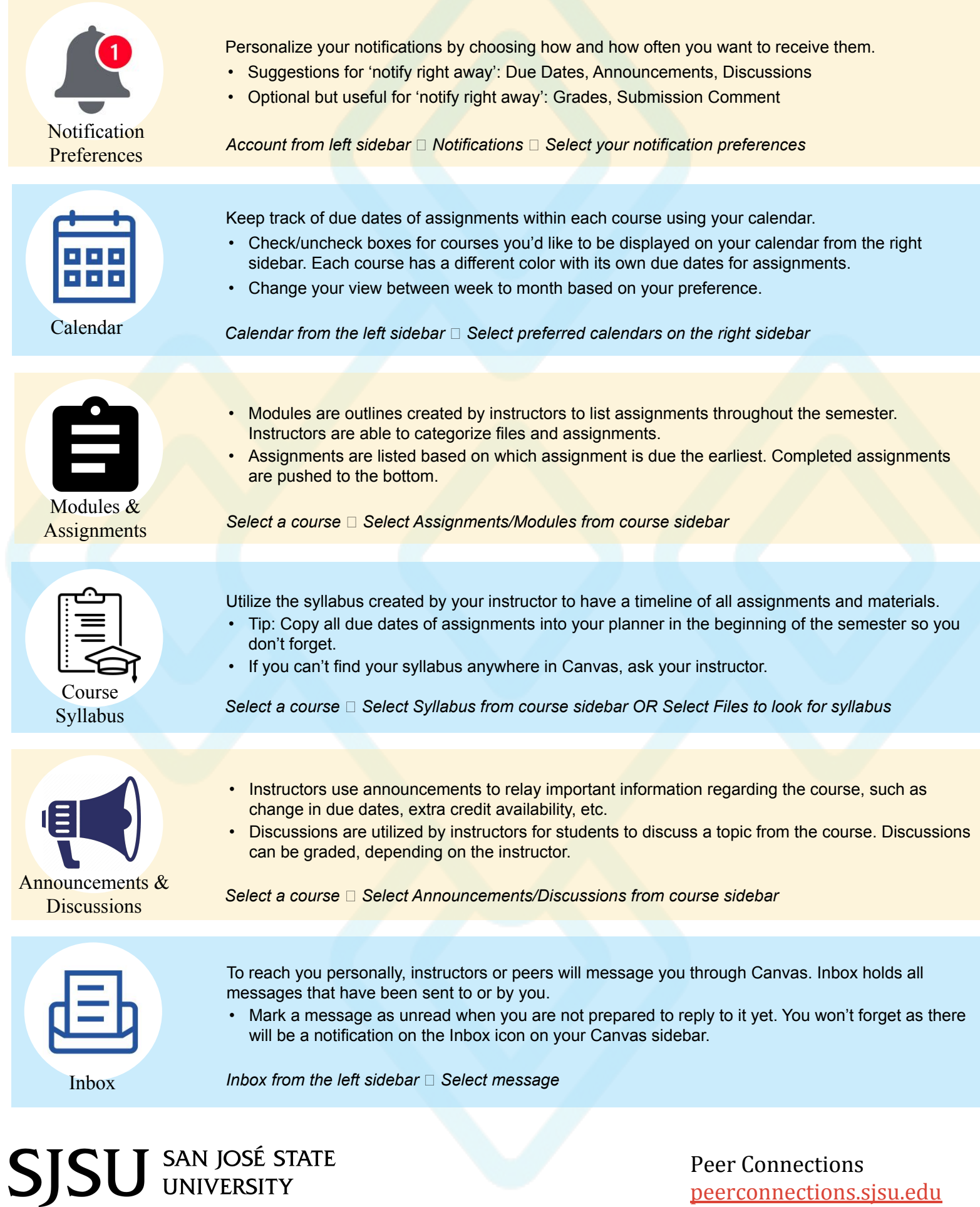

Peer Connections [peerconnections.sjsu.edu](https://peerconnections.sjsu.edu/)